### Implementazione di client e server in java

Avendo chiari i concetti delle socket in C risulta tutto molto semplificato Basta ricordare che un oggetto di classe Socket è un peer di connessione con dei "*metodi attorno*"

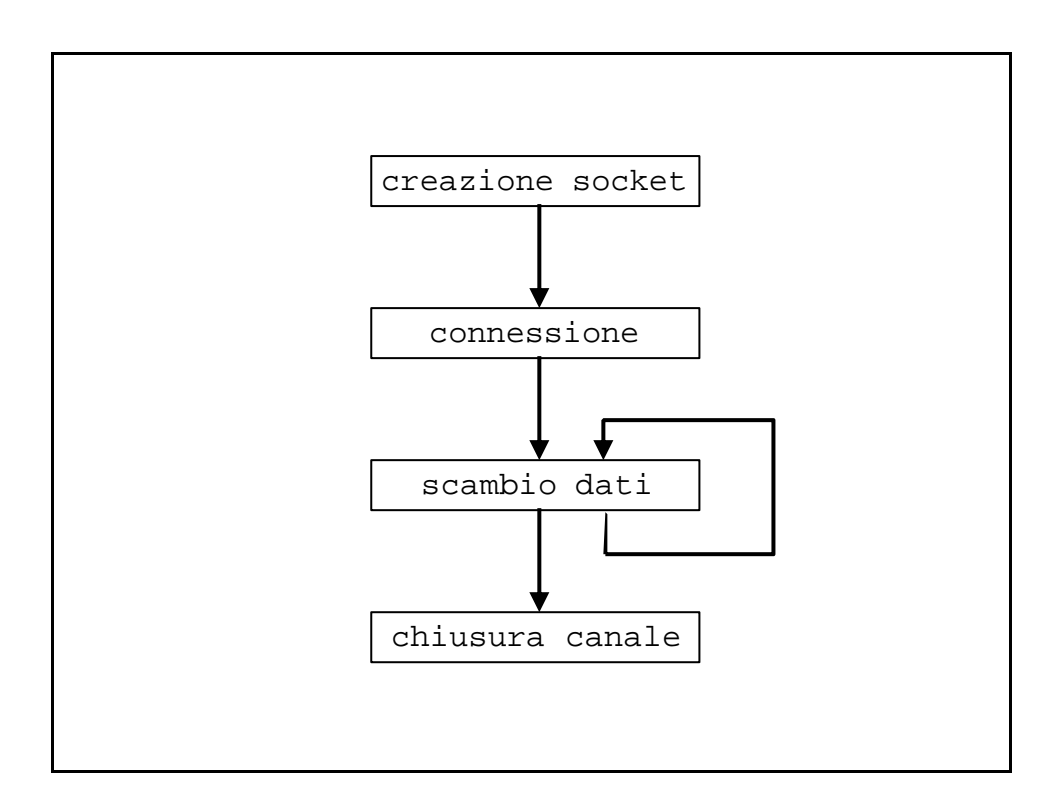

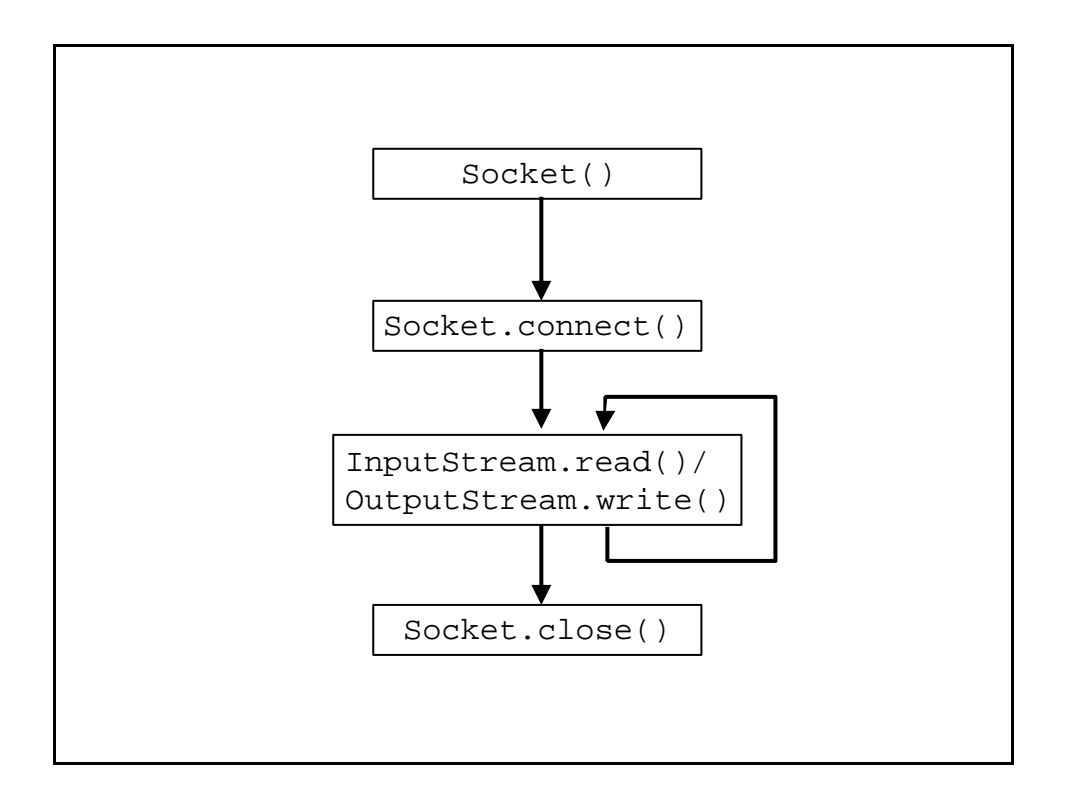

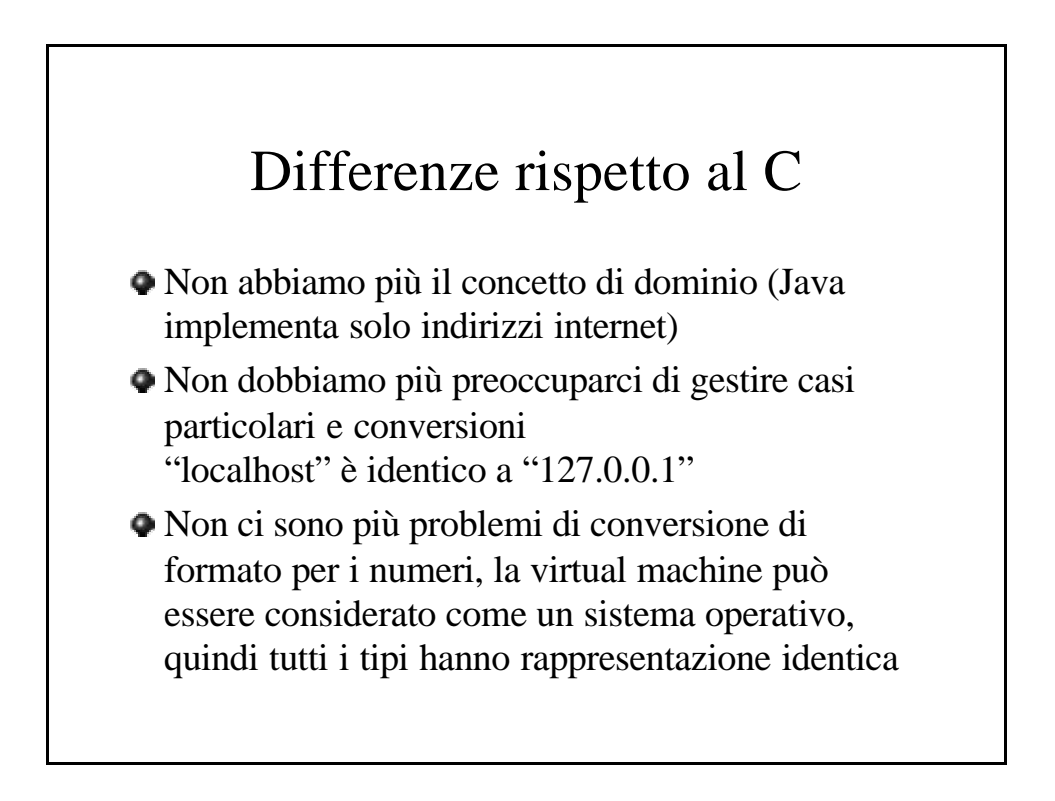

# Socket()

```
import java.net.Socket;
```

```
Socket s = new Socket();
```
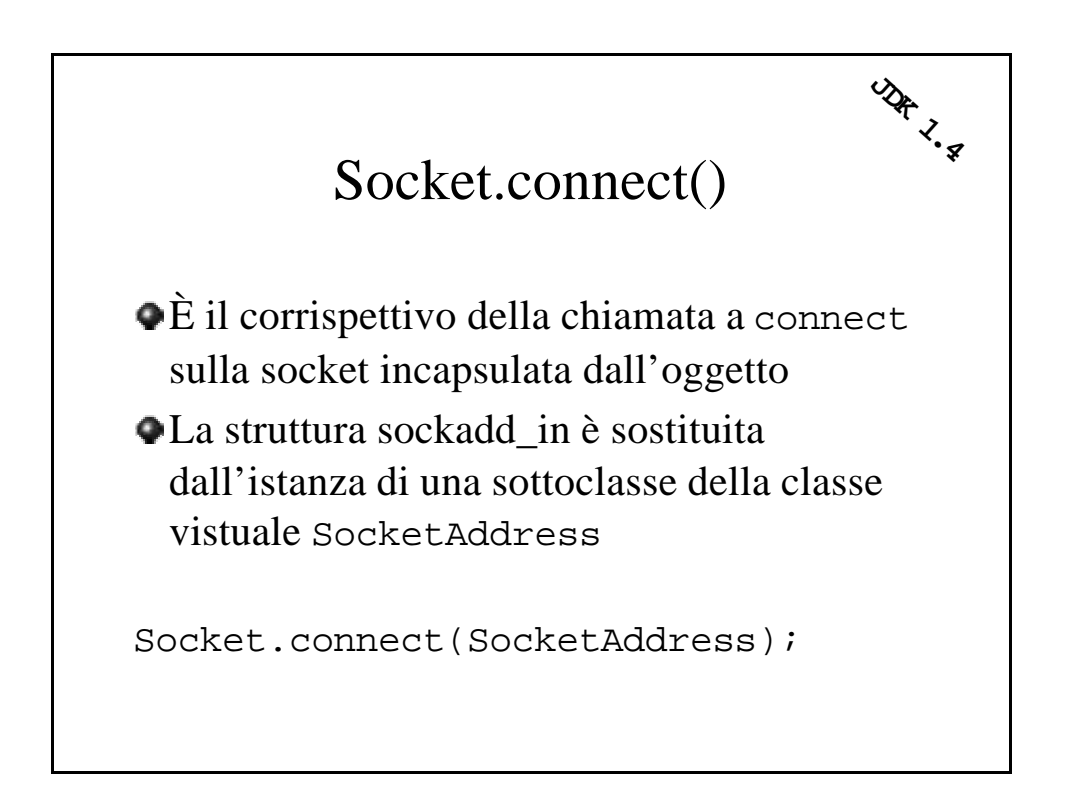

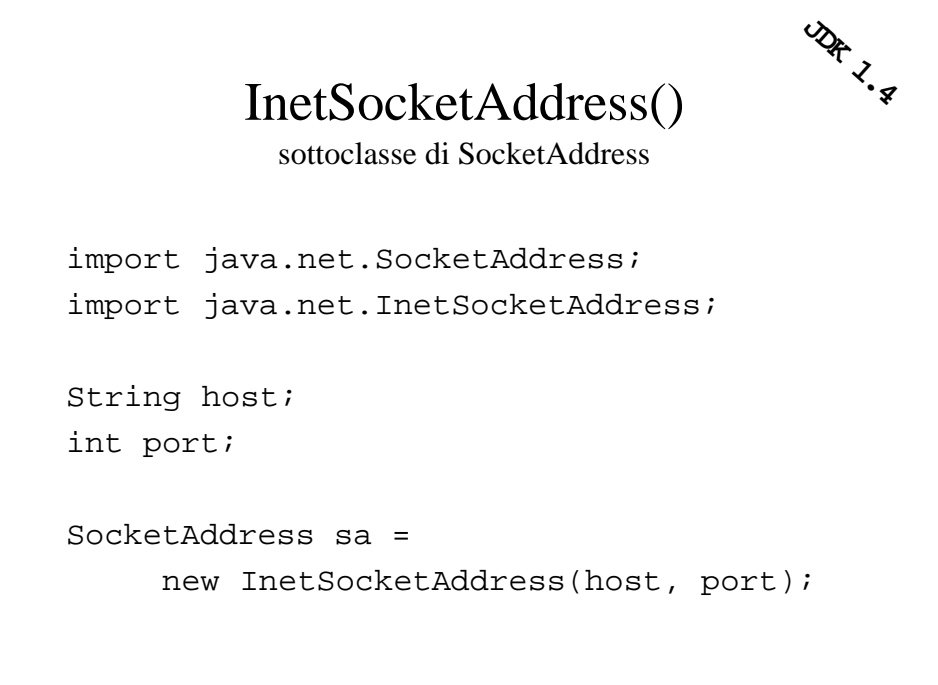

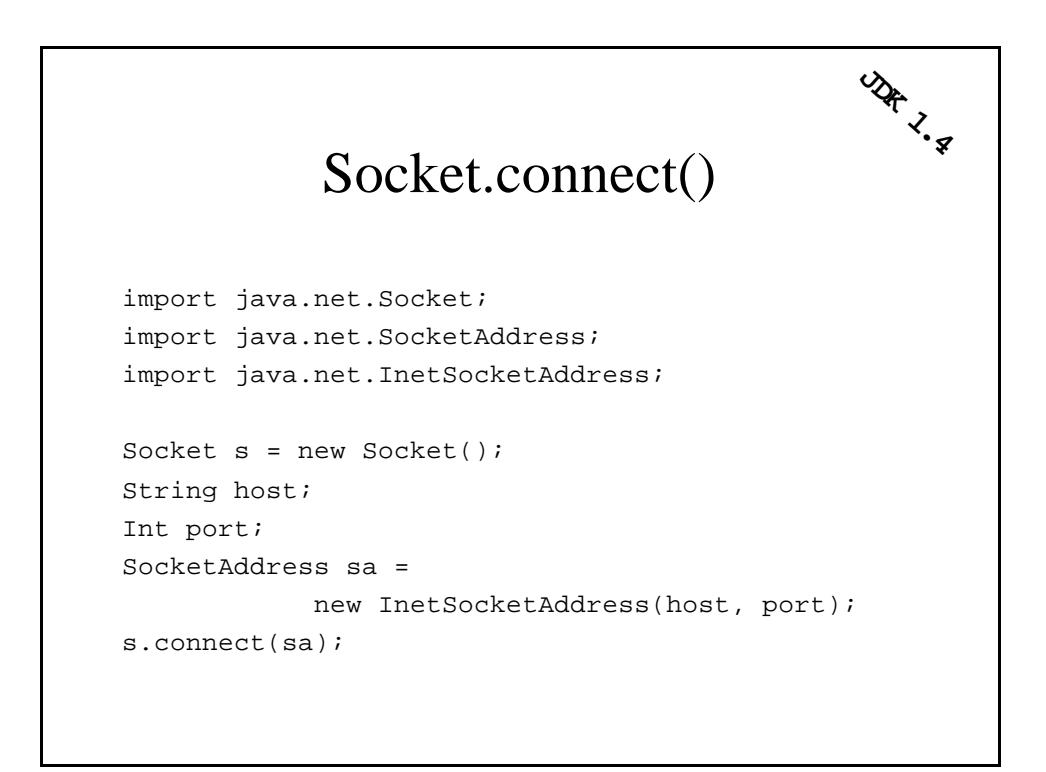

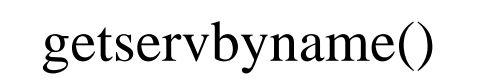

#### UNIMPLEMENTED

Comporterebbe la lettura di file/configurazioni specifiche per ogni architettura, e java non ammette queste cose.

Risultato: dobbiamo sapere il numero di porta a priori

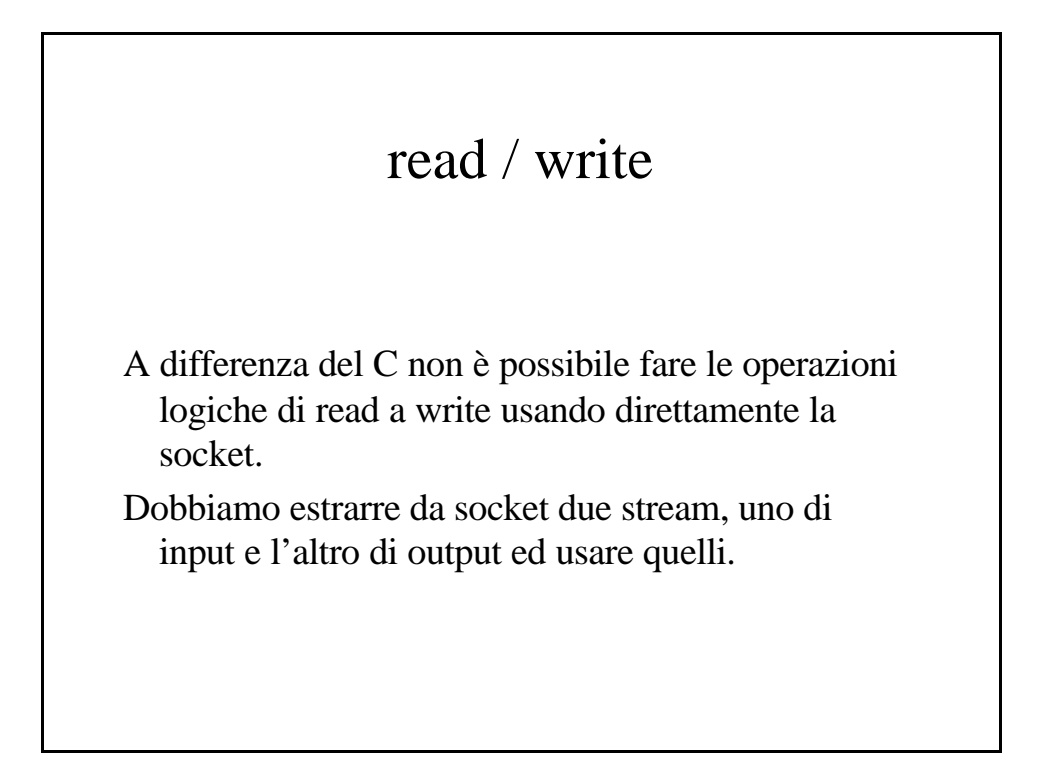

# read / write

```
import java.net.Socket;
import java.io.InputStream;
Import java.io.OutputStream;
```

```
Socket s = new Socket();
InputStream is = s.getInputStream();
OutputStream os = s.getOUtputStream();
```
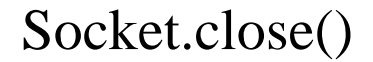

import java.net.Socket;

```
Socket s = new Socket();
s.close();
```
# Le socket in java

#### BUONA NOTIZIA

qualcuno ha pensato al programmatore (finalmente), siamo svincolati da un sacco di dettagli tecnici ed esistono classi già pronte per client e server

#### BRUTTA NOTIZIA

gestire le stringhe è **parecchio** più difficile, essendo java unicode

# Rapidissimamente

```
import java.net.Socket;
import java.net.SocketAddress;
import java.net.InetSocketAddress;
String host;
int port;
Socket s = new Socket(host, port);
```
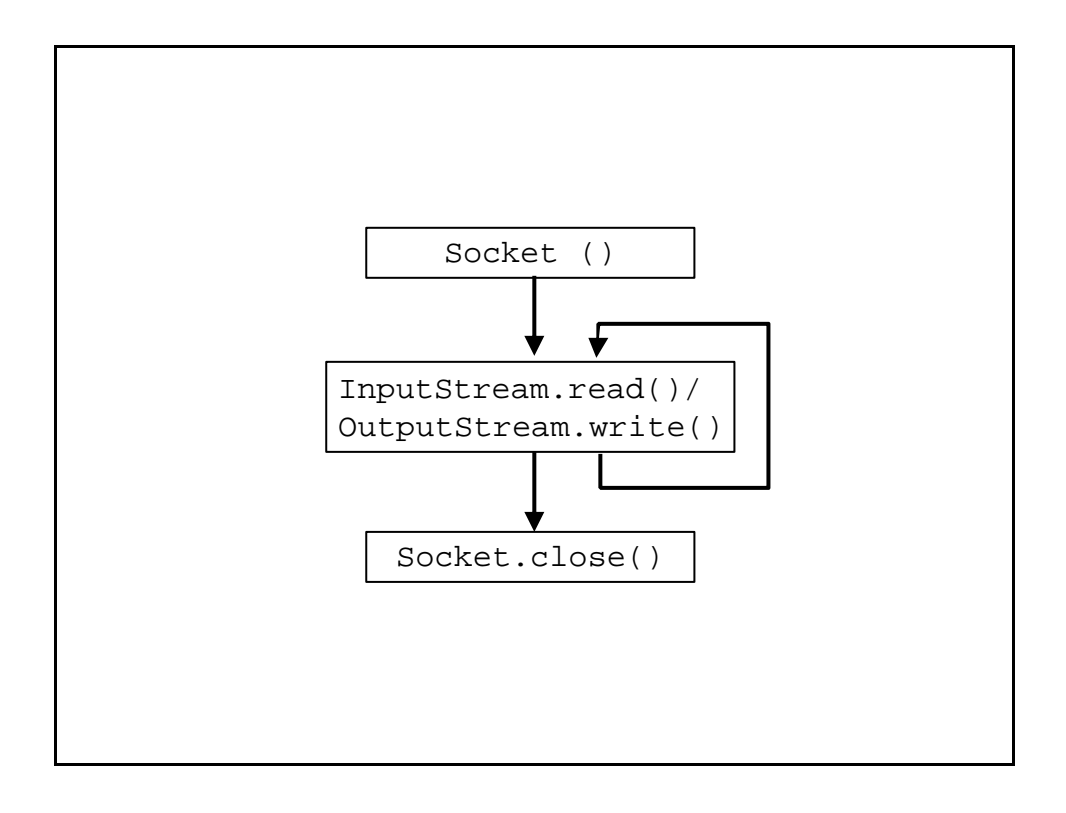

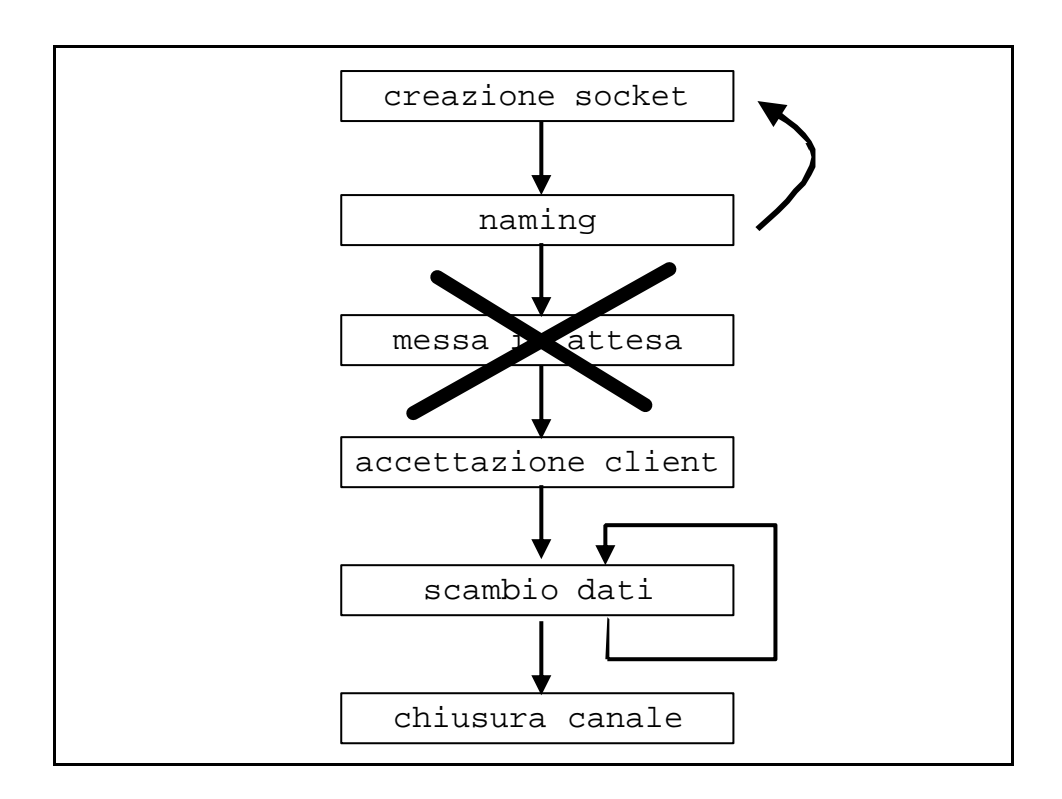

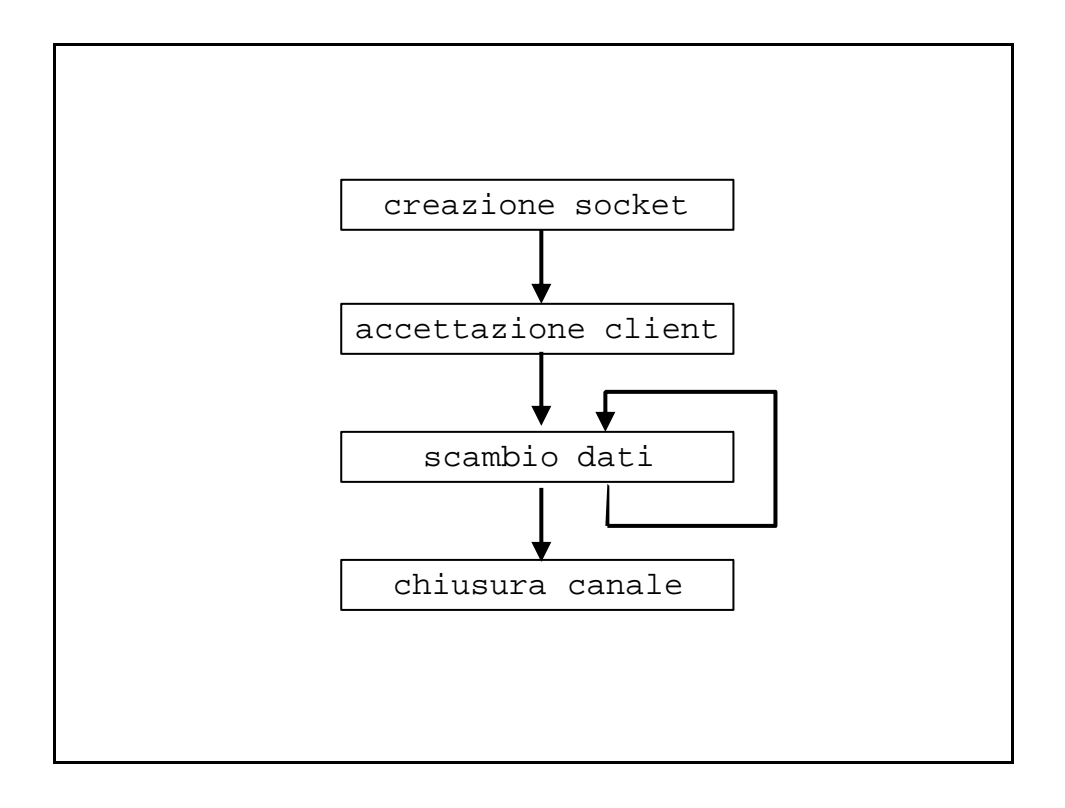

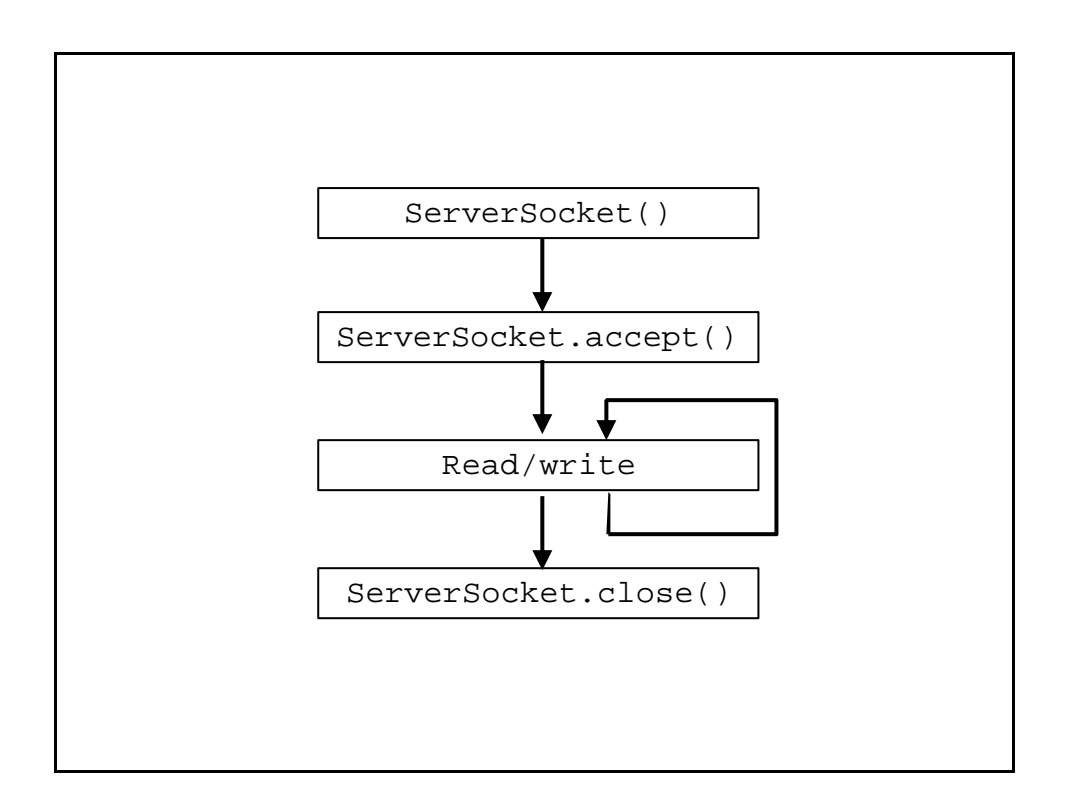

# ServerSocket()

Abbiamo una classe specializzata per la socket sulla quale attendiamo i client

Possiamo crearla già collegata ad un indirizzo transport, oppure scollegata e poi fare bind in seguito

### ServerSocket()

import java.net.ServerSocket;

int port;

ServerSocket ss = new ServerSocket(port);

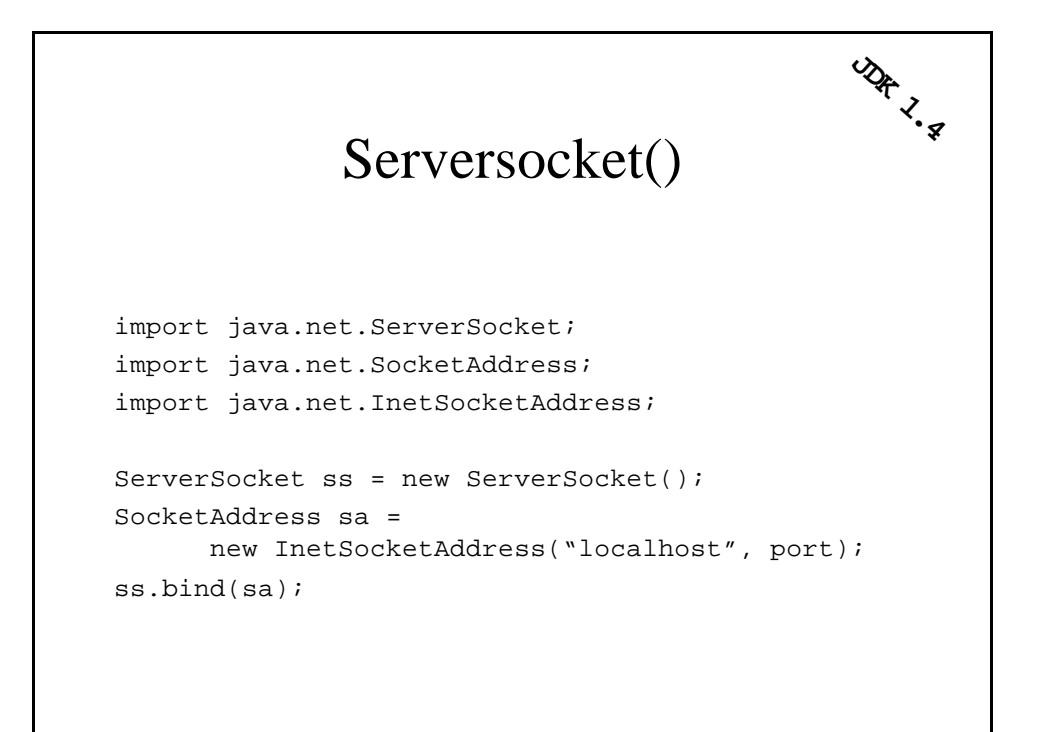

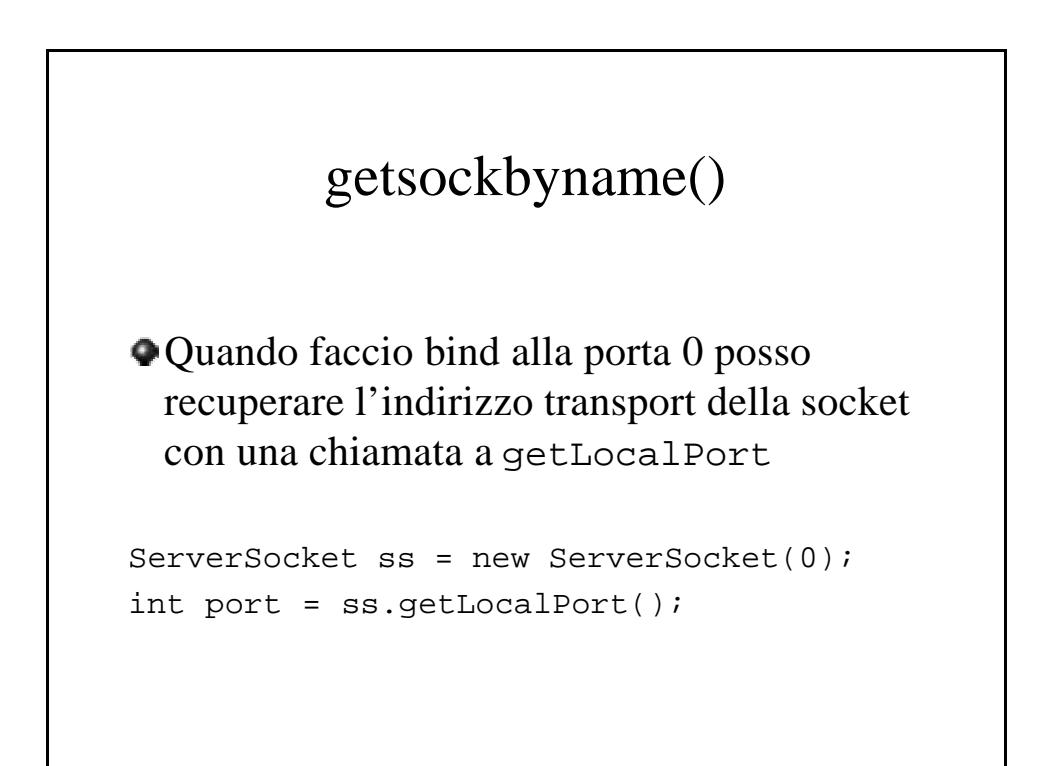

```
ServerSocket.accept()
Funzione identica al caso del C
import java.net.Socket;
import java.net.ServerSocket;
ServerSocket ss = new ServerSocket(0);
Socket data_sock = ss.accept();
```
### Server multithread

È una soluzione analoga ad un server multiprocesso, l'unica differenza risiede nell'uso dei thread

#### **IMPORTANTE**

I thread condividono le variabili.

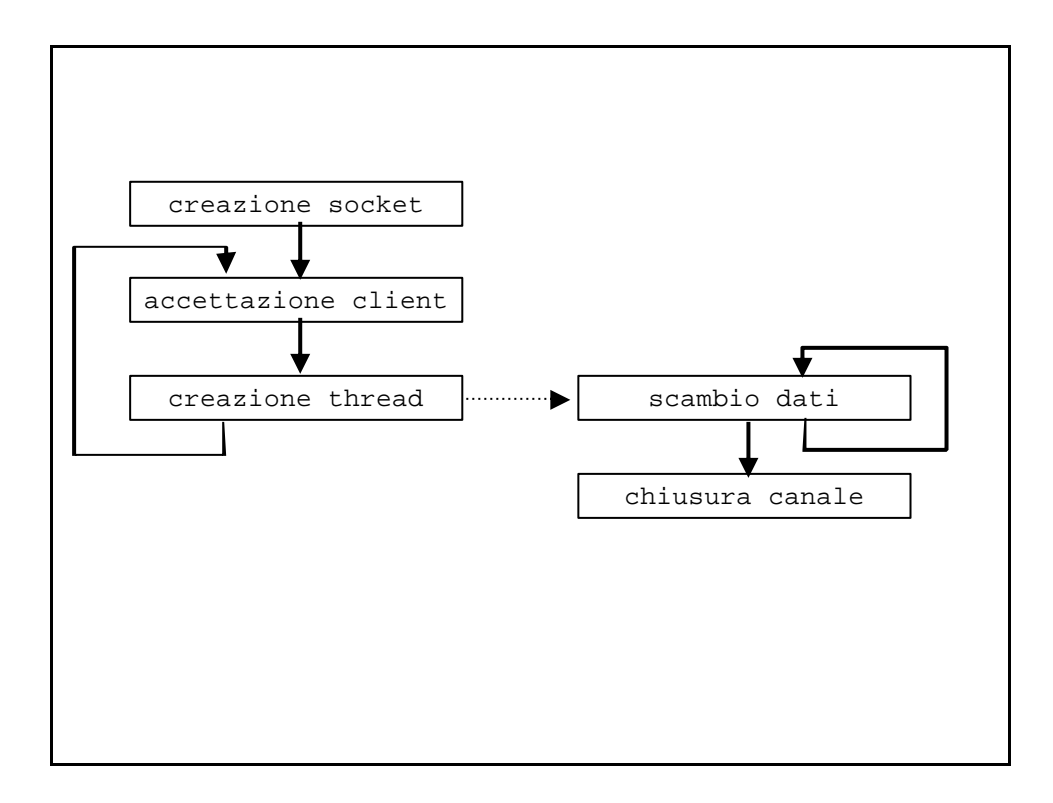

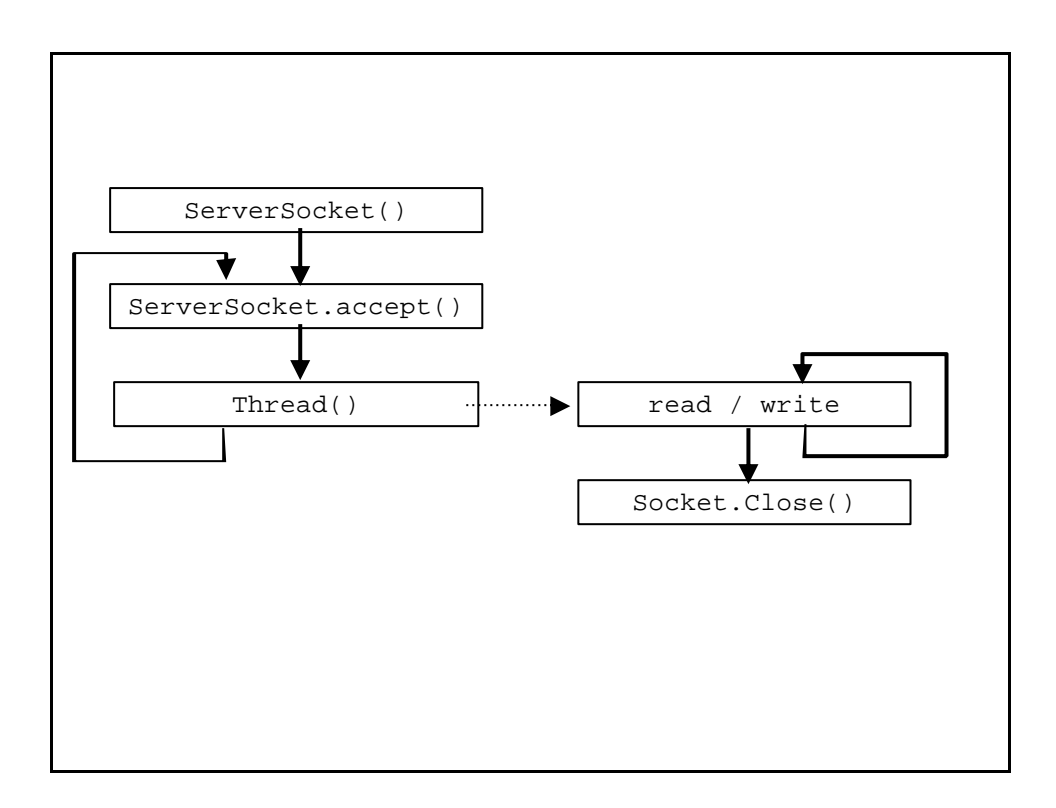

# Thread()

La cosa migliore è che guardiate il "java tutorial"

http://java.sun.com/docs/books/tutorial/

Poi torneremo sull'argomento

#### Server concorrente

#### select()

#### UNIMPLEMENTED

Può essere simulata con i thread